## **Задача E. Повторяющиеся элементы**

Распечатайте только те значения элементов массива, которые встречаются в нём более одного раза, при этом каждое значение должно быть распечатано только один раз.

Элементы следует распечатывать в том порядке, в котором они впервые встречаются в массиве.

Массив менять нельзя. Можно использовать вложенные циклы. На вход программе сначала подаётся значение n<100 . В следующей строке расположены n элементов массива - целые числа, по модулю не превосходящие 30000.

Примеры входные данные 8 4 3 5 2 5 1 3 5

выходные данные 3 5

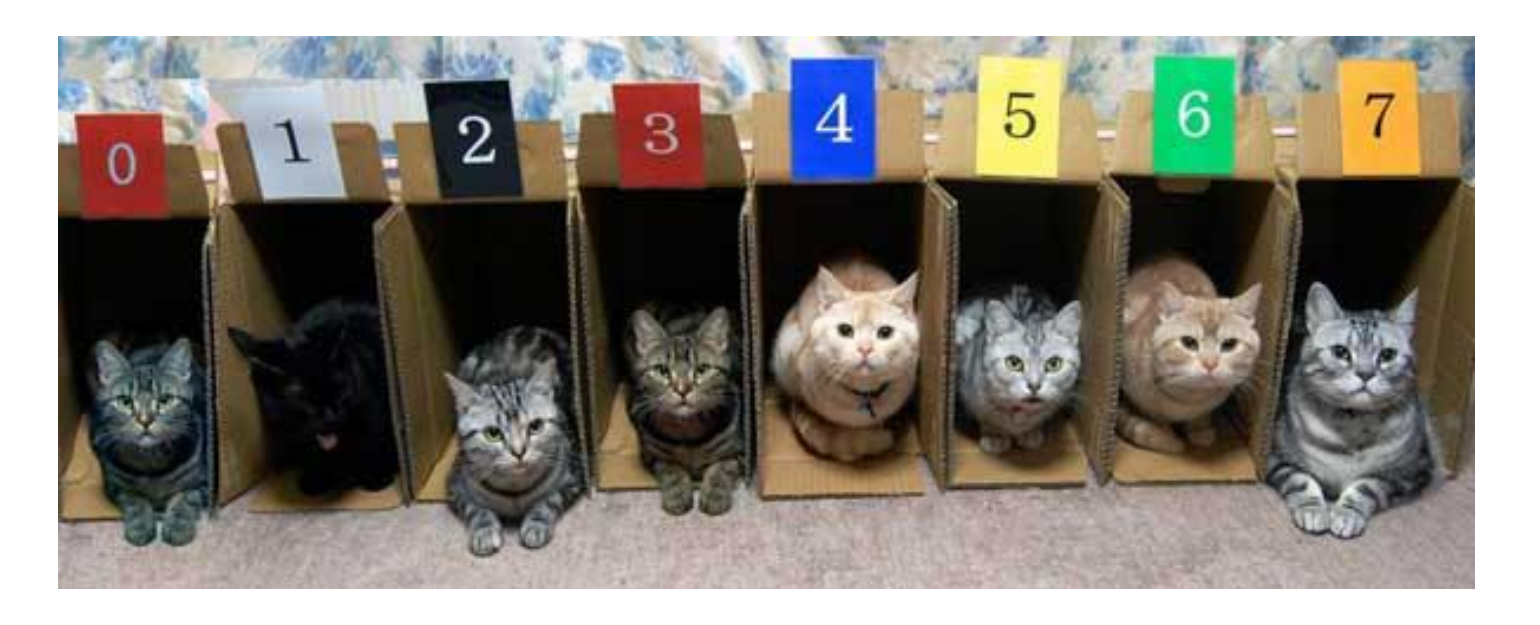

```
#include <iostream>
#include <cstdio>
#include <cstdlib>
#include <ctime>
using namespace std;
void Massiv_Generator(int ms[], int razmer)
 {
     int i=0;
     while(i<razmer)
 \{ \cdot \cdot \cdot \cdot \cdot \cdot \cdot \cdot \cdot \cdot \cdot \cdot \cdot \cdot \cdot \cdot \cdot \cdot \cdot \cdot \cdot \cdot \cdot \cdot \cdot \cdot \cdot \cdot \cdot \cdot \cdot \cdot \cdot \cdot \cdot \cdot 
           ms[i]=rand()%5;
          i=i+1;
  }
 }
void printmass(int ms[], int razmer)
 {
     int i=0;
     while(i<razmer)
 \{ \cdot \cdot \cdot \cdot \cdot \cdot \cdot \cdot \cdot \cdot \cdot \cdot \cdot \cdot \cdot \cdot \cdot \cdot \cdot \cdot \cdot \cdot \cdot \cdot \cdot \cdot \cdot \cdot \cdot \cdot \cdot \cdot \cdot \cdot \cdot \cdot 
          printf("%d ", ms[i]);
          i=i+1;
  }
      printf("\n");
 }
void Repeated_elements(int ms[], int razmer)
 {
     int s, flag;
     int i=0;
      s=ms[0];
     while(i<razmer)
 \{ \cdot \cdot \cdot \cdot \cdot \cdot \cdot \cdot \cdot \cdot \cdot \cdot \cdot \cdot \cdot \cdot \cdot \cdot \cdot \cdot \cdot \cdot \cdot \cdot \cdot \cdot \cdot \cdot \cdot \cdot \cdot \cdot \cdot \cdot \cdot \cdot 
          int i1=i+1;
          while(i1<razmer)
 \{ \cdot \cdot \cdot \cdot \cdot \cdot \cdot \cdot \cdot \cdot \cdot \cdot \cdot \cdot \cdot \cdot \cdot \cdot \cdot \cdot \cdot \cdot \cdot \cdot \cdot \cdot \cdot \cdot \cdot \cdot \cdot \cdot \cdot \cdot \cdot \cdot 
                if(ms[i]==ms[i1])
  {
                     int i2=i-1;
                     flag=1;
                    while(i2>=0)\{ if(ms[i2]==ms[i])
 \{ flag=0;
                               break;
  }
                          i2=i2-1;
  }
                     if(flag==1)
 \{ printf("%d ", ms[i]);
  }
                     break;
  }
              i1=i1+1; }
          i=i+1;
  }
 }
int main()
 {
      srand(time(NULL));
      int ms[15]={};
      Massiv_Generator(ms, 15);
      printmass(ms, 15);
      Repeated_elements(ms, 15);
 }
```